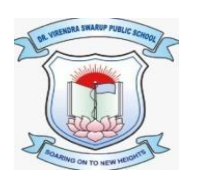

## **DR. VIRENDRA SWARUP PUBLIC SCHOOL, KALYANPUR SESSION 2021-22 Class VIII Computer Worksheet**

## **Fill in the blanks:**

\_\_\_\_\_\_\_\_\_\_\_\_.

- a. A variable is also known as counter variable.
- b. In Python, there are two types of Iterative statements, \_\_\_\_\_\_\_\_\_\_ and \_\_\_\_\_\_\_\_\_\_\_\_\_
- c. The For loop is also known as  $\Box$  loop.
- d. By default, the step value in a loop in incremented by \_\_\_\_\_\_\_.
- e. The \_\_\_\_\_\_\_\_ operator is used to check if a given value exists in the sequence or not.
- f. The function is used with 'for' loop in Python and is helpful in generating a sequence of numbers.
- g. In general, \_\_\_\_\_\_\_\_\_\_\_ loop is used in a program where the number of iterations is not known.
- h. \_\_\_\_\_\_\_\_\_\_\_\_\_\_\_\_\_\_\_\_ contains the set of statements that are required to iterate or repeat.
- i. An \_\_\_\_\_\_\_\_\_\_\_\_\_ loop is a sequence of instructions in a computer program which loops endlessly.
- j. \_\_\_\_\_\_\_\_\_\_\_\_\_\_\_\_ combine features of both Web apps and Native apps.
- k. The abbreviation of the word 'application' is .
- l. Before installing an app on our device, the manufacturer of the app will ask for certain
- m. The e-Commerce app that was founded by Sachin Bansal and Binny Bansal is  $\Box$
- n. We can pay our utility bills using a \_\_\_\_\_\_\_\_\_\_\_\_\_\_\_\_\_\_ app.
- o. Python works in two different modes \_\_\_\_\_\_\_\_\_\_\_\_\_\_\_\_ and \_\_\_\_\_\_\_\_\_\_\_\_\_\_\_\_\_\_\_.

p. The files in Python are saved with the extension  $\blacksquare$ 

q. A can a storage location that stores the values which can be changed during the program execution.

## **State True or false:**

- a. Python is a case sensitive language.
- b. Iterative statements are also known as loops.
- c. A 'for' loop or a while loop cannot have else block in Python.
- d. You must provide an initial value to the loop variable to execute the loop smoothly..
- e. The syntax of range function is: range (initial value, step value).
- f. While loop is also known as definite loop.
- g. Initialization is used to assign an initial value to the loop control variable.
- h. The loop keeps executing till the condition or the test expression is true.
- i. Single line comments appear in green color.
- j. Assignment operator  $(=)$  is used to assign a value to a variable.
- k. A variable name can be of any length.
- 1. In print() function,  $\ln'$  is used to print the next value after a space.
- m. Python is an object oriented and case sensitive programming language.
- n. Google Maps is an e-Commerce website.
- o. SDK stands for Software Design Kit.
- p. Hungama music app brings your favourite tunes right to your device.
- q. Mobile apps are usually smaller in size as mobile devices have limited memory.

## **Write a short note on:**

- Entertainment App
- Banking and Finance App
- E-Commerce App